# **Exsate DV Capture Live Crack Serial Key Free [Updated] 2022**

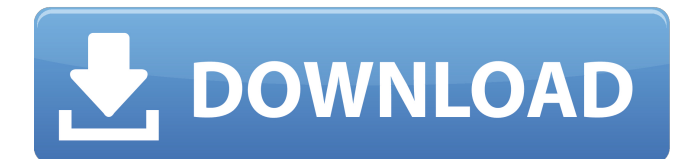

### **Exsate DV Capture Live Incl Product Key For PC (Updated 2022)**

Captures Your Camera. Captures Your Videotape. Captures your camcorder for even tougher video editing. Free. Captures the video, and saves it to your hard drive. No videotape required! Enjoy the most up-to-date video capture technology available. Automatic detection of the video format of your camcorder. Save your completed video file. Multiple video capture and output options. Web based remote control and file transfer. Best of all it's FREE! FEATURES • Captures any type of video • Automatic detection of the video format of your camcorder • Save your completed video to an easy to edit format, DVD or hard drive • File transfer to your web server • Web remote control and file transfer to your PC • Each capture is automatically saved, with the possibility to select a file name and folder • Extensive video capture time options to fit your time constraints • File options for AVI, DVD, ASF and AVI-DM • Different video capture modes including begin to end and current to end • Automatic H.264 video compression • Capture a scene from the beginning to end or simply choose an existing capture • Save the file in any format for easy editing and moving in your editor • Supports NTSC and PAL video formats • Compatible with nearly all camcorders released today • Includes a built in video editor to help you get the video in the format you want • No videotape required. The easiest way to capture video • Allows multiple files and folder structure for saving The easiest way to save files for easy editing • Supports compressed AVI format (AVI-DM) • H.264 video compression format for your videorecording • Supports a wide variety of camcorders with Firewire and USB ports (Mac and PC) • Supports 1394i IEEE-1394 Firewire port • Supports DV and DV-HD (DV-HD50) formats • Supports AVI, DVD, ASF, AVI-DM, MJPEG, MPEG-1 and MPEG-2 • Supports NTSC and PAL video systems • Simple and easy to use wizard interface that guides you through the process You can free download Exsate DV Capture Live 1.1.10.6009 from Sharpsoft website. Exsate DV Capture Live was checked for viruses by avast! free antimalware, all versions are 100% clean. Thank you for downloading Exsate DV

#### **Exsate DV Capture Live Crack + For PC**

Exsate DV Capture Live Torrent Download is an application that allows you to capture DV video from IEEE-1394 Firewire camcorder, and output it in a variety of different formats. The program is easy to use, and comes with a simple interface. Key Features: \* Easy to use wizard interface \* Wizard based capture mode selection \* Send recordings to attached camcorder \* Export recordings to AVI, ASF, AVI, DV AVI, DV, MPEG or BMP \* Schedule timing intervals to capture \* Linear or programmable capture mode \* Resume captured footage \* Time based capture \* Output settings \* Support for NTSC and PAL signal systems \* Start or resume capture with a double click \* Supports full scene capture \* Saved recordings as single clips or as separate files \* Built-in display \* Playing video in live mode \* Supports DV format \* Support for CamcorderID \* Support for DCI-P3 \* Support for SMPTE Video \* Support for SMPTE 24p \* Support for SMPTE 25p and 50p \* Support for SMPTE 60i and 60p \* Support for SMPTE 240p \* Supports scan rate \* Built-in time code recognition \* Scrubber \* Full scene capture \* Export to DV AVI or DV AVI \* Export to AVI, ASF, AVI, DV AVI, DV, MPEG or BMP \* Average FPS, Frame rate and Resolution \* Supports HH:MM:SS:FFT Timecode \* Transfer times from start to end of the tape \* Supports File Events \* Support for using external RAW drivers \* Option to select specific event to be captured (from start to end, from end to start, from current to end, from current to start, from current to end of a sub-interval, from current to start of a sub-interval, from

current to end of a sub-interval, from current to end of a specific time interval, from current to start of a specific time interval, from current to end of a specific time interval, from current to start of a specific time interval) \* Supports file preview \* Scanned recordings as single clips or as separate files \* Full scene capture \* Send recordings to attached camcorder \* Export recordings to AVI, ASF, AVI, DV AVI, DV 6a5afdab4c

## **Exsate DV Capture Live Crack+ 2022**

Exsate DV Capture Live is a lightweight application that you can use to capture DV video from your camcorder and convert it to other formats. Using this tool you are able to capture video from IEEE-1394 Firewire in a simple manner by making use of a wizard like interface and a straightforward transfer process. You simply run the application, enter a custom name for the new capture or select an existing project, then choose the capture mode, output format and that just about covers the main steps. Exsate DV Capture Live enables you to start a capture from the beginning to the current position of the tape that is found in your camcorder or from current to end, as well as encode the the entire tape content. Moreover, you get to enter a specific time interval from start to end that the application can capture. If none of the above fit with your needs, then you are free to start a manual capture. As far as output formats go, Exsate DV Capture Live allows you to export in DV AVI, AVI, and ASF which are widely spread and can easily be edited using appropriate software. Also, with this tool you get support for both PAL and NTSC video systems, meaning that the application is compatible with nearly all camcorders out today. The application also provides scene detection and allows you to save the video material as a single clip or store it as separate files. It's a really good feature to have since you save the time you would normally spend cutting up the video yourself. While the capturing process is under way, you are free to watch the recording as Exsate DV Capture Live offers you a live capture feature. In closing, Exsate DV Capture Live is by all means a handy and easy to use tool which can certainly spare you a great deal of trouble when it comes to extracting the video recording from your camcorder. Installation Exsate DV Capture Live is the first product of the DV Theater Technology that we are developing. Please note that DV Theater Technology is developed by Osvald. Exsate DV Capture Live Installation: Exsate DV Capture Live is a lightweight application that you can use to capture DV video from your camcorder and convert it to other formats. Using this tool you are able to capture video from IEEE-1394 Firewire in a simple manner by making use of a wizard like interface and a straightforward transfer process. You simply run the application, enter

### **What's New In?**

✓ Support DV4, DV5, DV8, DV10, DVX, DVX2, DV12 ✓ Support NTSC / PAL / SECAM ✓ ISO / Index / Time Lapse ✓ You can preview the recording ✓ After you finish all the settings, you can preview it with the live capture function ✓ When you are satisfied with the settings, you can save the settings. ✓ You are allowed to preview it from the beginning to the end. ✓ When you are finished, you can export it in AVI, AVI, ASF, MKV, MP4, MTS, M2TS, MPG, MPEG and MOV. Download AbitiSoft ISO Creator 4.9.6 Full Torrent Note: Please read the download note and legal notice carefully, before downloading. AbitiSoft ISO Creator 4.9.6 Full Version Free Download is now available for free with 6 days trial for download. It's a powerful Image to ISO Converter and Image to DVD/Image Burner which can burn ISO image file to any DVD or blu-ray disc, just like ISO image files. As a result, it can help you create a bootable DVD/CD/USB disk from image file. Moreover, it can help you create an image file with any file system. It's the best software to customize ISO files, such as ISO to USB flash drive. Besides, you can create a ISO file from the existing CD/DVD images. With a lot of settings you can customize and make your ISO file whatever you like: \* Add/Remove/Edit ISO files \* Set ISO file properties: File name, content, I/O operation, extended attributes, compression type, creation date and time. \* Customize ISO image file size \* Convenient buttons and icon features for quick operations \* Take command by using keyboard \* Support multi-threads \* Support batch processes. \* Create bootable ISO image files \* Support Blu-ray ISO image files \* Support DVD ISO image files \* Support ISO files on internal USB hard disk \* Support more than 32 different DVDs: DVD1, DVD2, DVD3, DVD4, DVD5, DVD6, DVD7, DVD8, DVD9, DVD10, DVD11, DVD12, DVD13, DVD14, DVD15, DVD16, DVD17, DVD18, DVD19, DVD

# **System Requirements:**

1. USB port 2. Mac OSX 10.6 or later Download and install the software from the following link We recommend that you use Mac OSX Snow Leopard because it runs the best on Mac OSX. The guide below will show you how to download and install the software. 1. Connect the USB port to the Mac. 2. Go to the Applications > Utilities > Disk Utility 3. In the Disk Utility,

<https://seoburgos.com/delaytimecalculator-20-1-0-crack-download-for-pc-latest/>

<https://prodismar.co/ewclock-crack-with-license-key/>

<https://nuvocasa.com/clipboard-filedrop-filter-and-drag-drop-editor-crack-torrent-activation-code-download-win-mac/>

<https://algarvepropertysite.com/cecilia-5-0-3-keygen-for-lifetime-free-download-final-2022/>

[https://www.sdssocial.world/upload/files/2022/06/DNXWahCZSydZtOmvPd3v\\_08\\_2b3f0a2627550e52f89fe651affbddc6\\_file.](https://www.sdssocial.world/upload/files/2022/06/DNXWahCZSydZtOmvPd3v_08_2b3f0a2627550e52f89fe651affbddc6_file.pdf) [pdf](https://www.sdssocial.world/upload/files/2022/06/DNXWahCZSydZtOmvPd3v_08_2b3f0a2627550e52f89fe651affbddc6_file.pdf)

[https://ipayif.com/upload/files/2022/06/GlOZPKjtacVwRGKqpSNK\\_08\\_aaa95b97f4f924e0c7e78887ced2f00f\\_file.pdf](https://ipayif.com/upload/files/2022/06/GlOZPKjtacVwRGKqpSNK_08_aaa95b97f4f924e0c7e78887ced2f00f_file.pdf) [https://axisflare.com/upload/files/2022/06/scp4hVUN2P4Jo4gYOXM4\\_08\\_aaa95b97f4f924e0c7e78887ced2f00f\\_file.pdf](https://axisflare.com/upload/files/2022/06/scp4hVUN2P4Jo4gYOXM4_08_aaa95b97f4f924e0c7e78887ced2f00f_file.pdf) <https://textilesartilana.com/wp-content/uploads/2022/06/PBar.pdf>

<https://amazeme.pl/wp-content/uploads/2022/06/marpea.pdf>

<https://www.tsg-weinheim.de/wp-content/uploads/2022/06/randzet.pdf>